## SCHRAMM\_INHBA\_TARGETS\_UP

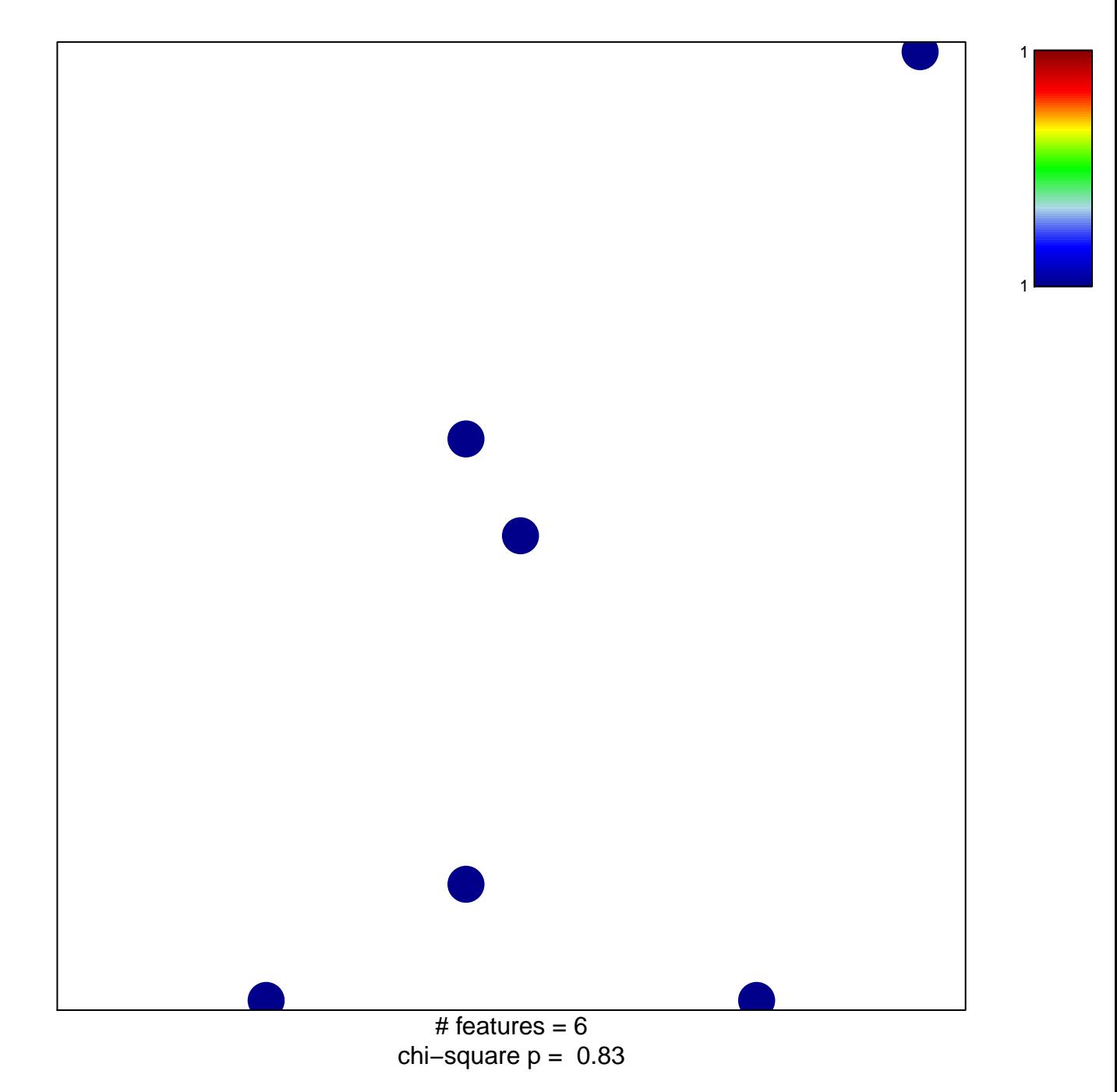

## **SCHRAMM\_INHBA\_TARGETS\_UP**

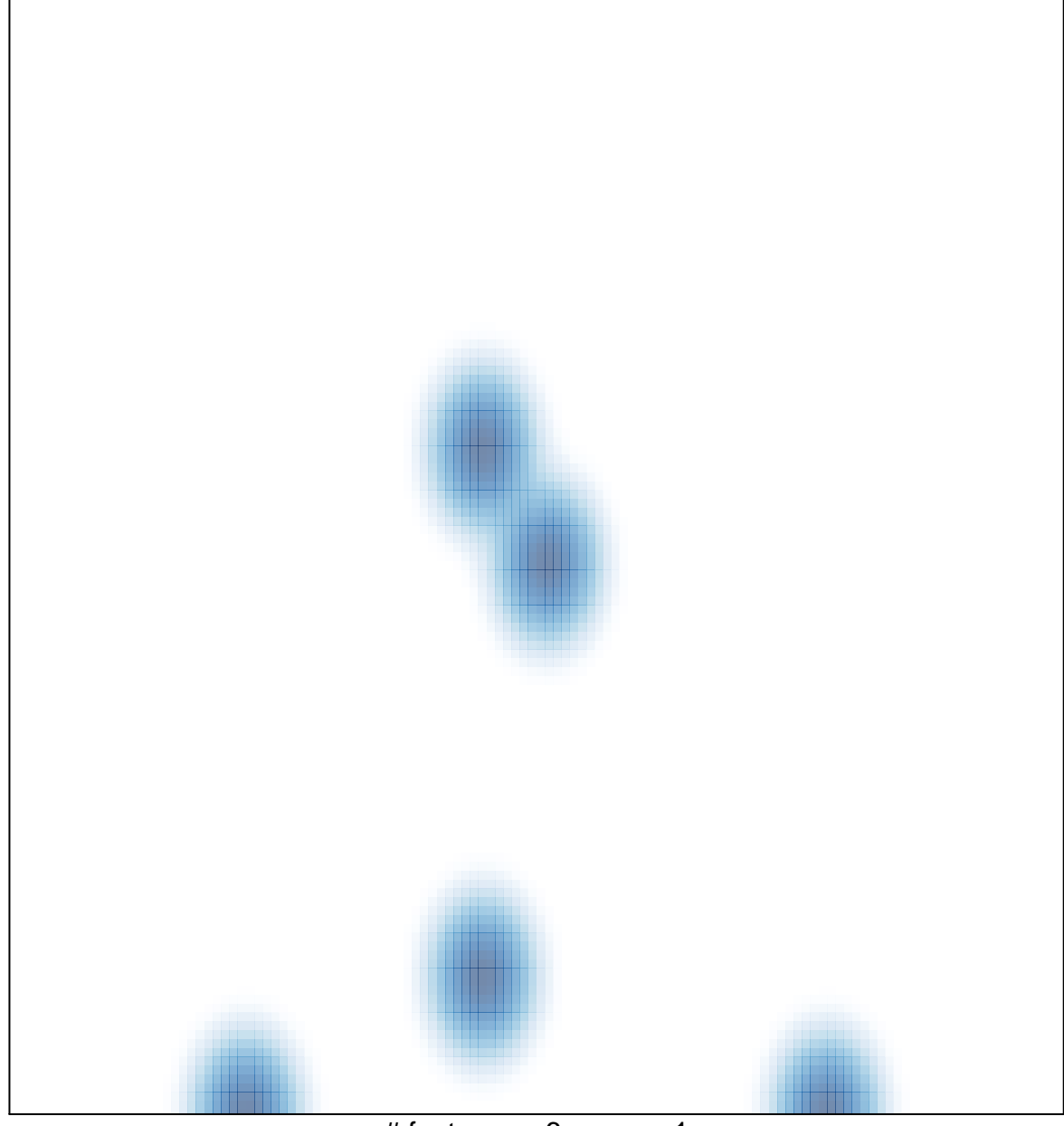

# features =  $6$ , max = 1